## *OPENROWSET*

OPENROWSET supports bulk operations through a built-in BULK provider that allows you to read data from a file as a rowset. It also can access remote data from an OLE DB data source as an alternative to accessing tables in a linked server. For frequent references to OLE DB data sources, it is better to use linked servers instead. The OPENROWSET function can be referenced in the FROM clause of a query as if it were a table name or referenced as the target table of an INSERT, UPDATE, or DELETE statement, subject to the capabilities of the OLE DB provider. Even if the query might return multiple result sets, OPENROWSET returns only the first one.

## *BULK*

OPENROWSET can read from a data file without loading the data into a target table. The arguments of the BULK option allow for significant control over where to start and end reading data, how to deal with errors, and how data is interpreted.

## *FORMATFILE ='format\_file\_path'*

Specifies the full path of a format file, which can be of XML and non-XML type. it is required to define column types in the result set unless SINGLE\_CLOB, SINGLE\_BLOB, or SINGLE\_NCLOB is

> *Bulk Options* **CODEPAGE = { 'ACP'| 'OEM'| 'RAW'| 'code\_page'**

**}** Specifies the code page of the data in the data file. only needed if the data contains char, varchar, or text columns with character values more than 127 or less than 32. **ERRORFILE ='file\_name'**

Specifies the file used to collect rows that have formatting errors and cannot be converted to an OLE DB rowset. These rows are copied into this error file from the data file "as is."

**FIRSTROW =first\_row**

Specifies the number of the first row to load. The default is 1. This indicates the first row in the specified data file.

**LASTROW =last\_row**

Specifies the number of the last row to load. The default is 0. This indicates the last row in the specified data file. **MAXERRORS**

**=maximum\_errors**

Specifies the maximum number of syntax errors or nonconforming rows, as defined in the format file, that can occur before

OPENROWSET throws an exception.

**ROWS\_PER\_BATCH =rows\_per\_batch**

Specifies the approximate number of rows of data in the data file. This value should be of the same order as the actual number of rows.

**ORDER ( { column [ ASC | DESC ] } [ ,... n ] [ UNIQUE ] )**

An optional hint that specifies how the data in the data file is sorted. By default, the bulk operation assumes the data file is unordered. Column aliases are required when ORDER is used.

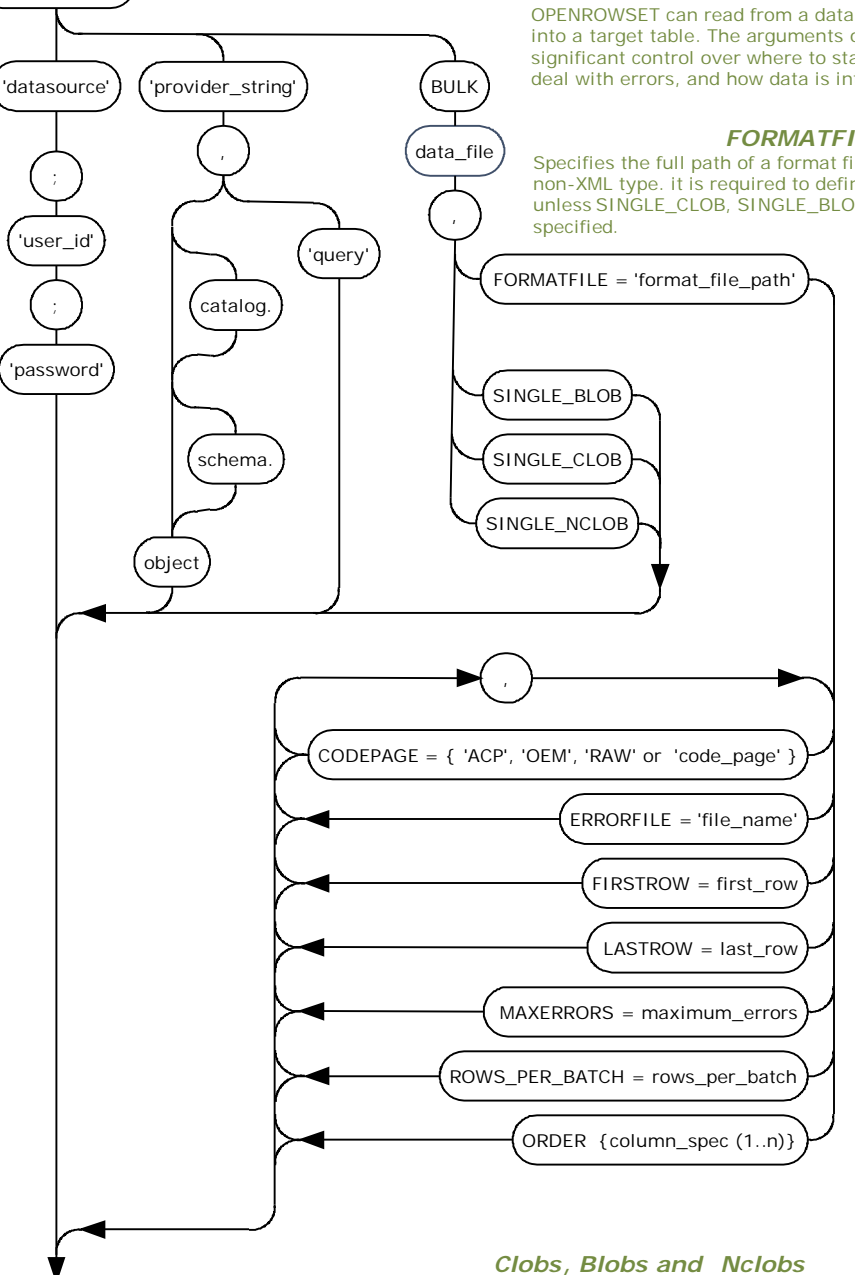

provider\_name

**OPENROWSET** 

returns the contents of data\_file as a single-row, single-column rowset **SINGLE\_BLOB**

Reads as type varbinary(max) -used for XML files. **SINGLE\_CLOB**

Reads as type varchar(max), using the collation of the current database. **SINGLE\_NCLOB**

Reads as type nvarchar(max), using the collation of the current database.